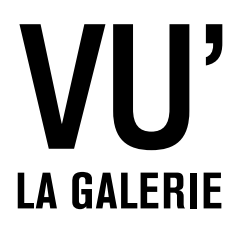

# **ISRAEL ARIÑO**

*Le Temps éparpillé ( 1995- 2015 )*

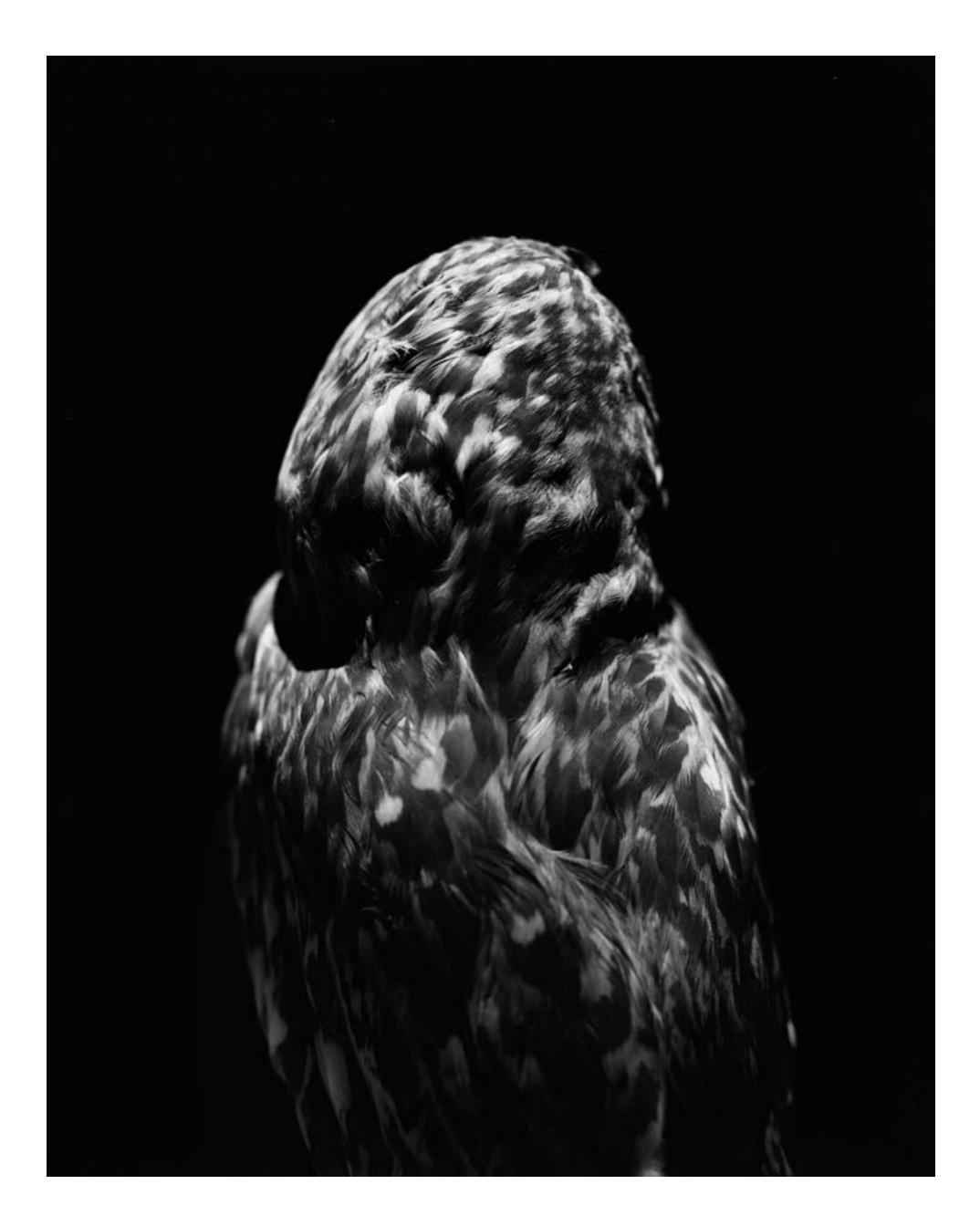

EXPOSITION DU 17 JUILLET AU 12 SEPTEMBRE 2015

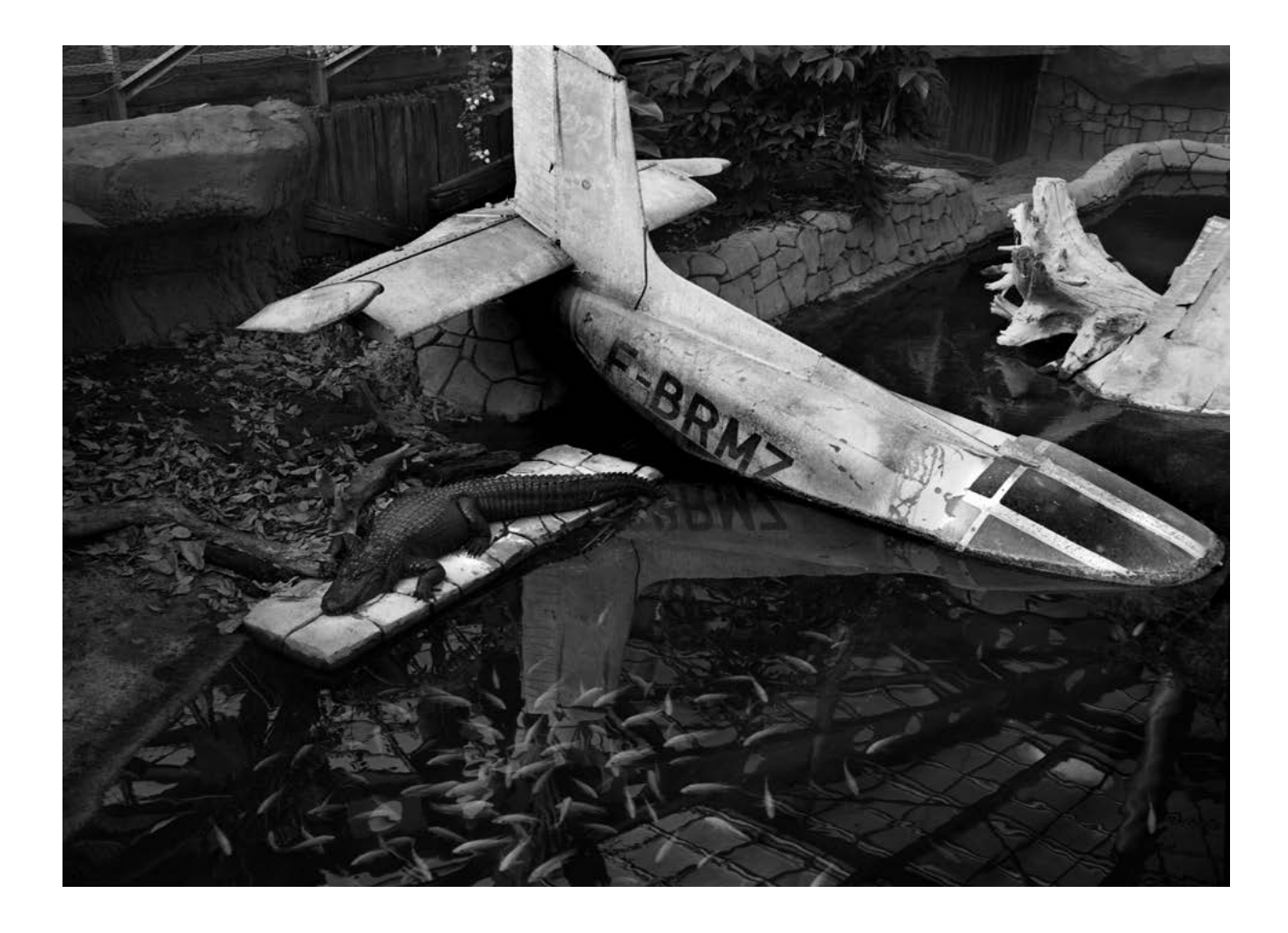

# Le réel réinventé

Dans une évidente filiation avec la photographie qu'elle défend depuis sa création, la Galerie VU' présente, pour le première fois, le travail du photographe espagnol Israel Ariño: une exposition qui parcourt vingt ans de photographies en dix séries.

Fidèles à notre exploration des scènes photographiques étrangères, notamment de la scène photographique espagnole, nous avons choisi de donner à voir cette œuvre, constituée d'images incarnées, imprégnées de la forte subjectivité de l'auteur et de la poursuite de ses obsessions.

Le médium photographique est, en effet, pour Israel Ariño un moyen d'interroger, de transcender et de réinventer le réel, et par son évidente maîtrise de la prise de vue et de la réalisation des tirages, (notamment des ambrotypes), il engendre un univers qui porte en lui autant d'évocations du merveilleux, tant dans ses images l'ordinaire tient lieu d'extraordinaire.

#### Séries présentées:

*Le nom qui efface la couleur* (2014) *Les revenants et d'autres esprits crieurs* (2013) Ambrotype sur verre transparent (collodion humide) *Obirar* (2011) *Terra Incognita* (2012) *Atlas (*2006–2012) *Estudio sobre el arte de Enmascarar* (2009–2011) *Prosopografias* (2009–2010) *Images d'un monde flottant* (2008) héliogravures *Fantasmagories* (2005–2007) *Espacio Imaginario* (2000–2006)

# De l'autre côté du miroir

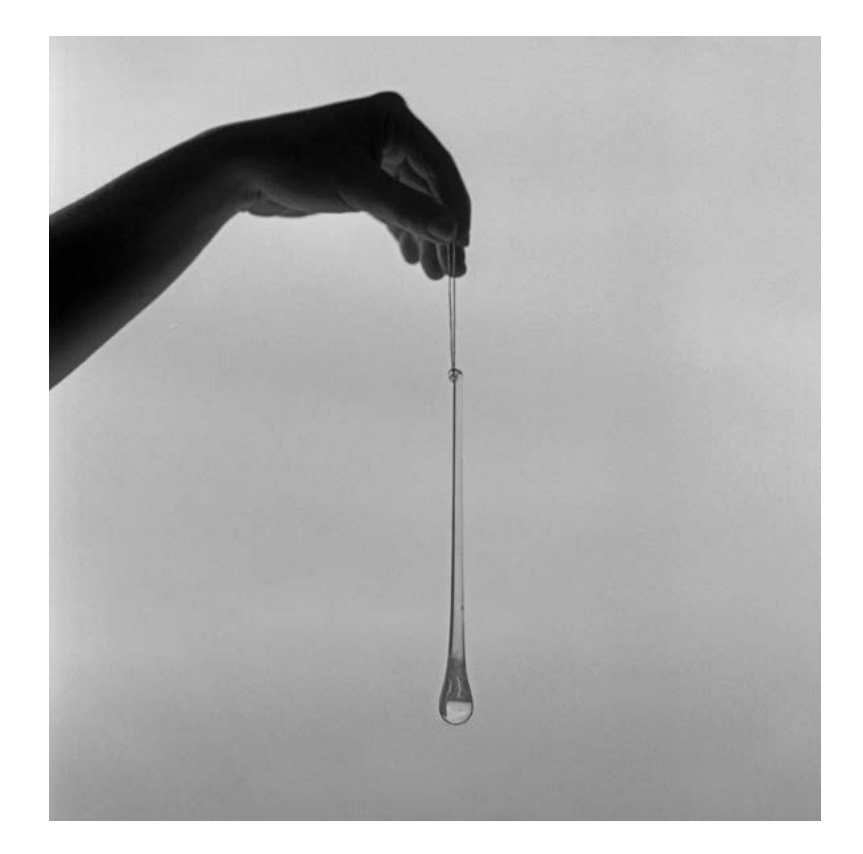

«Personne ne saura jamais comment il faudrait raconter ça, à la première ou à la deuxième personne du singulier, ou à la troisième du pluriel, ou en inventant au fur et à mesure des formes nouvelles, mais cela ne servirait à rien. Si l'on pouvait dire: je vîmes monter la lune; ou: j'ai mal au fond de nos yeux, ou, en particulier: toi, la femme blonde, étaient les nuages qui passent si vite devant mes tes ses notre votre leurs visages. Seulement voilà...»

> Julio Cortazar, *Las babas del Diablo*.

De l'autre côté du miroir, c'est par là qu'Israel Ariño nous entraîne. On n'aura eut de cesse de le répéter, et à ses prémices déjà on qualifiait le daguerréotype de miroir avec mémoire : la photographie, pour des raisons intrinsèquement liée à ses procédures techniques, ne peut prendre ancrage que dans le réel. Pour autant, la photographie n'en est-elle qu'un reflet, une répétition, une simple tautologie ? C'est la sempiternelle question. Israel Ariño est de ceux qui ne s'arrêtent pas à la surface des choses (du miroir comme de la réalité) et dont chaque image se livre comme une énigme. Sur le fil du réel et de la fiction, du rêve et de la réalité, aux limites de la rationalité donc, il produit des photographies qui sont autant de seuils perceptifs et subjectifs, révélant dans le quotidien d'autres dimensions, qu'elles soient oniriques, imaginaires ou funèbres, songes, mensonges ou fables.

Au travers des vingt ans de photographies (dix séries sont présentées dans cette exposition), par delà le constat de son évidente maitrise de la prise de vue et de la réalisation des tirages –notamment des ambrotypes–, se dessine un univers qui porte en lui autant d'évocations de du merveilleux, tant ici l'ordinaire tient lieu d'extraordinaire.

Le monde semble subvertit par le photographe, toujours à la limite d'un basculement, d'un déséquilibre, sur le point incessant de sombrer dans l'hallucination, le rêve ou la folie.

# Une somme autobiographique pétrie d'obsessions

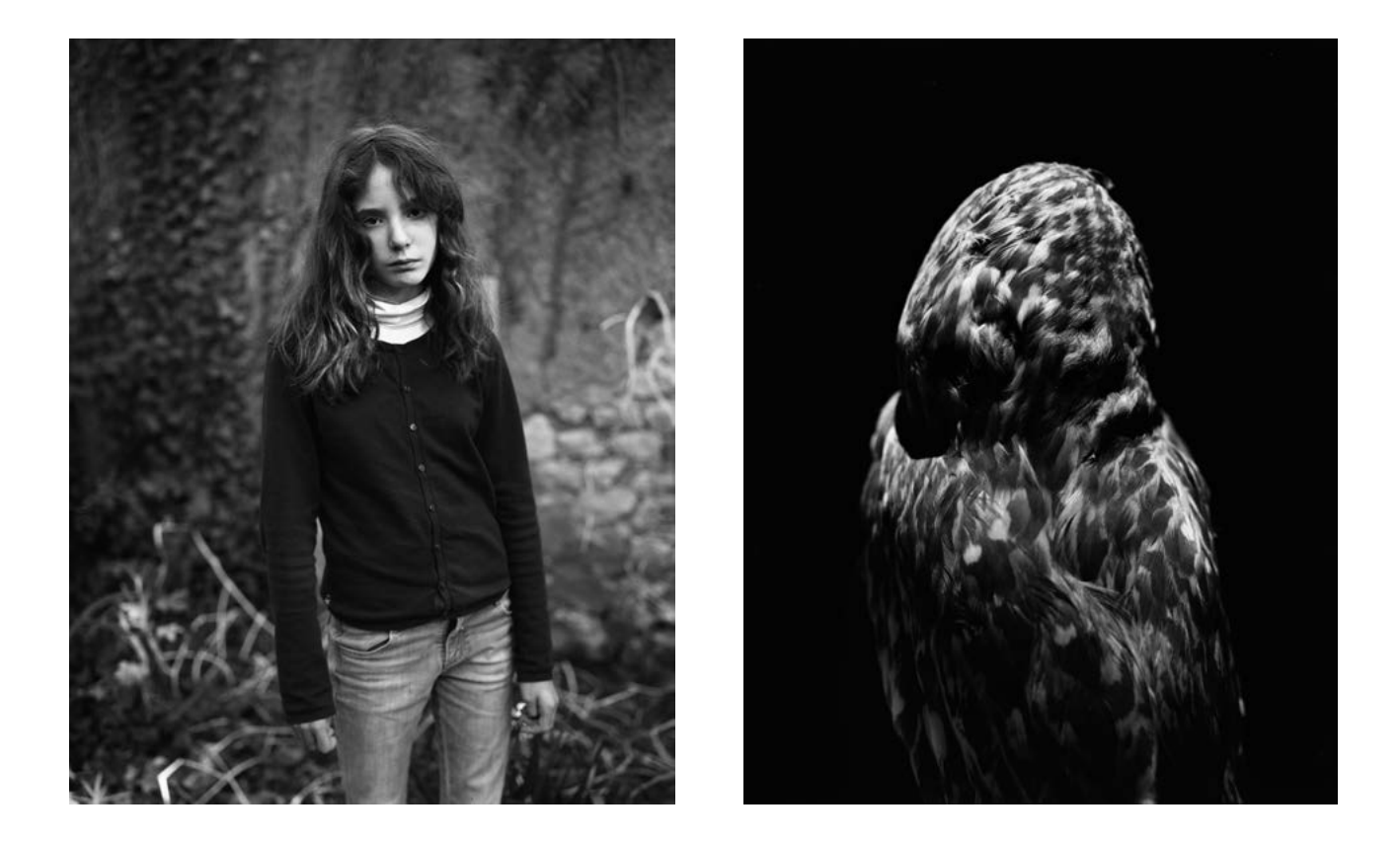

«Le titre de l'exposition évoque à la fois son caractère rétrospectif – 10 ensembles produits entre 1995 et 2015 y sont présentés – et une certaine constance dans la dynamique de ma démarche. Disséminés en plusieurs endroits relativement éloignés, ces moments participent d'une même idée: bouleverser les données du réel.

Toutes ces photographies, aux techniques et styles divers constituent une somme autobiographique pétrie d'obsessions, d'apparitions et de découvertes, qui interrogent les mystères de la vie quotidienne. Pour explorer le domaine de l'énigmatique, j'ai choisi régulièrement des thèmes autour de la disparition, de la mort, du hasard, du voyage, du rêve, du monde des esprits et du cosmos.

Je suis fasciné par ces territoires intermédiaires qui échappent à la raison: la vérité et la fiction, le visible et le non visible, l'animé et l'inanimé, le vivant et l'inerte, le nomade et le sédentaire.

Mon ambition a toujours été de subvertir par l'image, pour faire voir la réalité comme si nous la découvrions pour la première fois. « Le réel rendu fantastique par la vision» disait Brassai.

Depuis mes débuts, je m'interroge pour savoir ce qui a déclenché ma démarche. Le surréalisme a eu une grande influence sur moi, faisant porter mon regard sur cette longue tradition d'art anticonformiste, subjectif, contradictoire et énigmatique. Il m'a aidé à mieux comprendre mon cheminement : mettre en relief les dessous insolites de la vie ordinaire, déterminer les coïncidences entre la forme extérieure du monde et sa propre subjectivité et proposer un univers lourd de mystères et plein de significations ouvertes.

Après 20 ans de recherches, j'aimerais penser que mon travail s'ancre dans une tradition qui incite à ne pas photographier une chose pour ce qu'elle est évidemment, mais pour ce qu'elle est d'autre.»

Israel Ariño

«Qui n'a rêvé d'avoir deux existences simultanées, l'une de perpétuelle pérégrination, chasse cosmopolite à la chair, aux images, aux paysages; l'autre coite, casanière, tapie à l'intérieur d'une forteresse de livres, consacrée à la fermentation de la substance cérébrales et à la récolte de ces précieux distillats.»

> Michel Tournier*, Voyages et paysages*

# Ouvrages accompagnant l'exposition

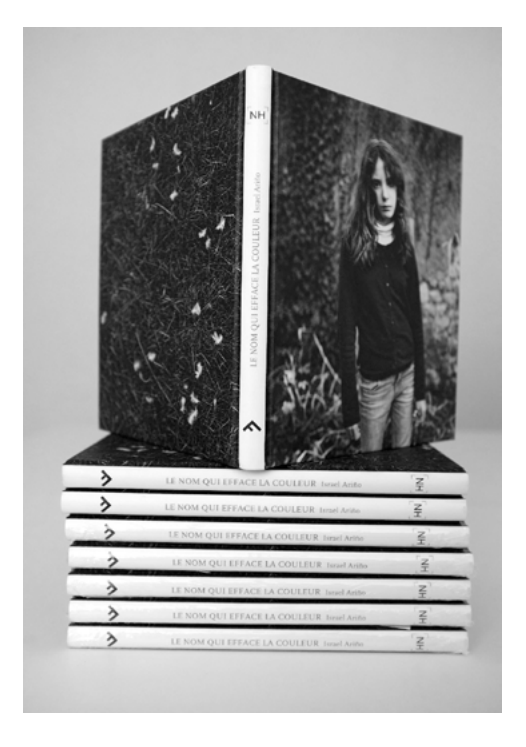

*Le nom qui efface la couleur* (2014) Texte de Sylvie Durbec 24 × 20cm, 104 pages Ediciones Anómalas & Nature Humaine 25€

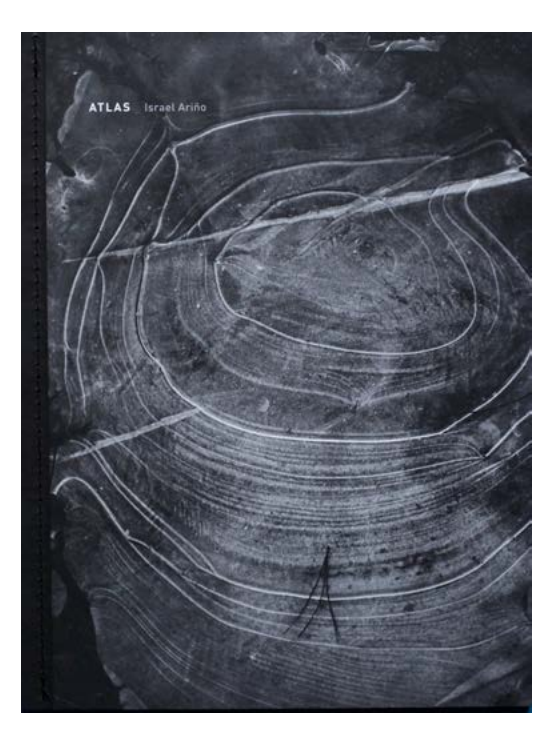

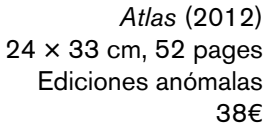

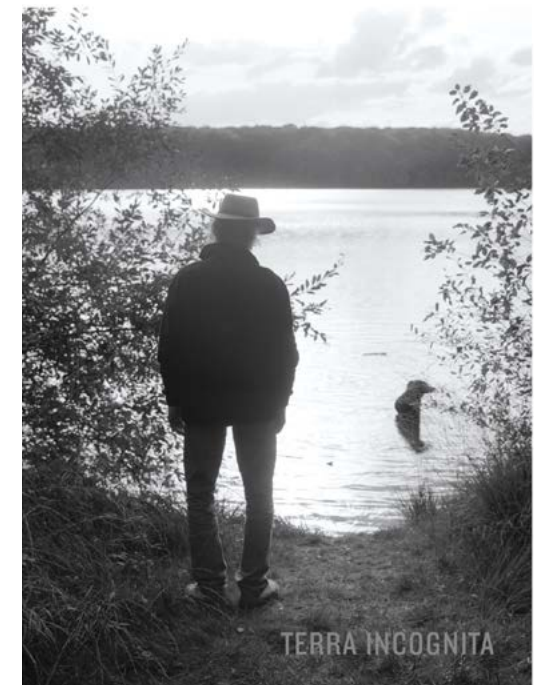

*Terra Incognita* (2012) Co-production L'aparté, lieu d'art contemporain et Ediciones anómalas 29 × 34 cm, 32 pages 9€

# **Israel Ariño**

## Barcelone, 1974.

Originaire de Catalogne (1974), Israel Ariño partage sa vie entre l'Espagne où il intervient à la faculté de Barcelone et la France où ses nombreuses résidences artistiques ont donné lieu à des créations mêlant poésie et techniques photographiques les plus sophistiquées (chambre photographique, calotype, collodion...). Après des études de photographie à l'Institut d'Estudis Fotogràfics de Catalunya (IEFC), il se forme à la gravure et la sculpture à la Faculté des Beaux Arts de Barcelone. Il complète sa formation en photographie par la rencontre de différents photographes, Manel Esclusa, Llorenç Raich, Bernard Plossu, Pablo Ortiz Monasterio... Depuis 2005, il enseigne la photographie à la Faculté des Beaux Arts de Barcelone et publie plusieurs livres d'artistes: Chambre avec vue (2006), Otras canciones a Guiomar (2008), Anatomía de una desaparición (2009) qui lui permettent d'explorer et de développer ses propres idées narratives. En 2012, son livre Atlas (Éditions Anómalas) est sélectionné pour l'exposition des livres de photographie les plus prestigieux «Books that are photos, photos that are books » au Museo de Arte Reina Sofía de Madrid.

# Expositions personnelles sélection

### 2013

Atles i altres cartografies. Galeria Tagomago, Barcelone (Espagne)

## 2012

Terra Incognita. Aparté lieu d'art contemporain, Domaine de Trémelin (Iffendic). L'explorateur et les caprices du hasard. Le Carré Amelot, La Rochelle (France)

#### 2010

Crónicas de un desembarco. Itineraires photographiques voyageurs, Bordeaux (France) Secuencias y Crónicas de un desembarco. Festival Mapamundistas, Pampelune (Espagne)

## 2009

Images d'un monde flottant et Un jardin à Vitré. Galerie de l'Artothèque de Vitré (France)

## 2008

Espacio Imaginario. 6ème Biennale de photographie et des arts de Liège (Belgique) Barcelona Silente. Little Buddha Gallery, Barcelone (Espagne)

# 2007

Crónicas de un desembarco. Casa Golferichs, Barcelone (Espagne) Barcelona Silente. Le Carré d'Art, Chartres (France) Espacio Imaginario. Mai Photographies (Quimper, France), Le Chercheur d'Art (Rennes, France ) et Galería Spectrum Sotos (Saragosse, Espagne) Barcelona Silente. Muestra de Fotografía Documental Quito (Équateur)

# Expositions collectives sélection

# 2013

Territoires d'expériences, Expériences du territoire, Rennes (France)

# 2012

Sotto Luce, Museu Nacional Arqueològic de Tarragona (Espagne) Apolo Epikouros, Museu Europeu Art Modern (MEAM), Barcelone (Espagne) Arts Libris, Centre d'Art Santa Mònica, Barcelone (Espagne) Drive my car, Galeria Tagomago Madrid Foto (Espagne) Foto a Foto. Un retrato de España, The Korea Foundation Cultural Center Gallery, Séoul (Corée) Et in Arcadia, Museum of Classical Archaeology, Cambridge University (Grande Bretagne)

## 2011

Éclats de photographie, Bry-sur-Marne (France) S/T 2011, Facultat de Belles Arts, Université de Barcelone (Espagne) Madrid Foto, Galeria Tagomago, Madrid (Espagne) Melody and Passion of Mediterranean, Manege, Saint-Petesbourg (Russie) Entre réel et imaginaire, Carré d'Art, Chartres (France) Transformare, Museu Marès, Barcelone (Espagne) Black and White Portfolio, The Center for Fine Art Photography, Colorado Circular, Galeria Ester Monturiol, Barcelone (Espagne) New Icons of Camera Obscura, Academia Bellas

Artes, Sofía (Bulgarie)

# 2010

.

Generaciones, Kowasa Gallery, Barcelone (Espagne) Atelieretaguardia : heliografía contemporánea, Galeria Tagomago, Barcelone (Espagne) Festival Internacional de la Porta Ferrada, Sant Feliu de Guíxols (Catalogne)

Arts Libris, Centre d'Art Santa Mònica, Barcelone (Espagne)

Arboretum, Scène National Moulin du Roc, Niort (France)

Lugares, Galeria Kowasa, Barcelone (Espagne) Paso a Paso, Instituto Cervantes de Shangai (Chine) OFNI, Galeria Valid Foto, Barcelone (Espagne) Carnet d'Artistes, Artothèque de Vitré (France)

# Résidences de créations et interventions

# 2013

Nature Humaine, Le Blanc (France)

## 2012

Aparté, lieu d'art contemporain (Tremelin, France) Territoires d'expériences, expériences du territoire, Carré d'art, Chartres (France)

## 2011

Projet Cámara Obscura, Centre Culturel Colombier, Rennes (France) Transformare: Lecturas de Transformación del Museu Frederic Marès, Barcelone (Espagne).

# 2010

Atelieretaguardia: Retrats Heliogràfics. SCAN Tarragone (Espagne)

# 2009

Artothèque de Vitré (France) Apollo Epikouros, British Museum, Londres (Grande Bretagne)

# 2008

Camera Obscura, Retrats a Barcelona. Palau de la Virreina, Barcelone (Espagne)

# 2004

Chambre avec vue, Saignon en Luberon (France)

# 2001

Jeunes Artistes, Association pour l'Instant, Niort (France)

# **Photos libres de droits pour la presse**

Uniquement dans le cadre de la promotion de l'exposition présentée à la Galerie VU'. Le format de l'image ne peut être supérieur à une demi-page. Autre utilisation, format, autre photo, merci de nous contacter.

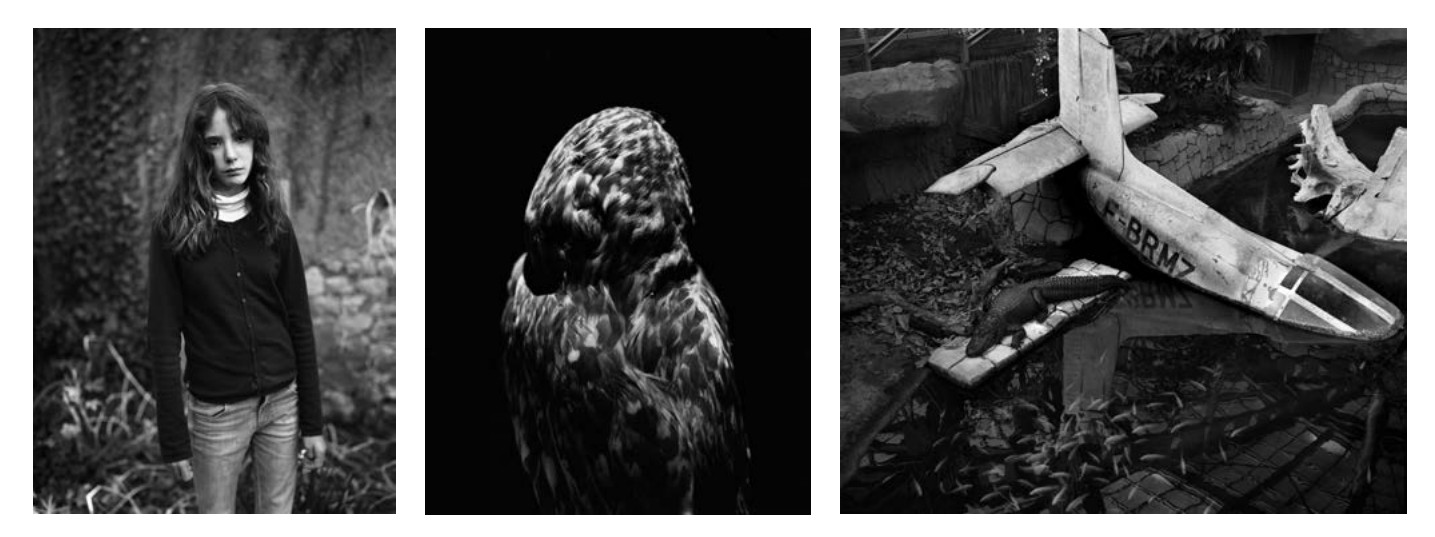

*Le nom qui efface la couleur,* 2014

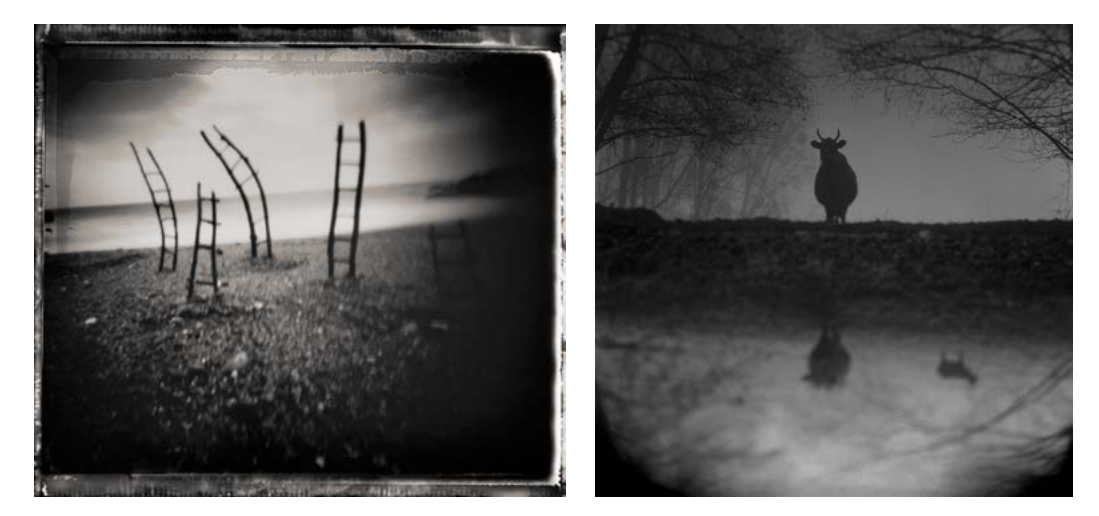

*Espacio imaginario,* 2000–2006 *Atlas,* 2006–2012

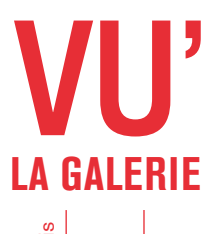

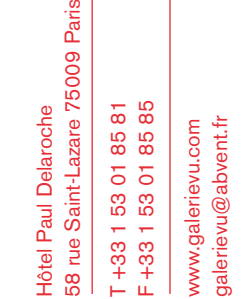

Président Xavier Soule

#### **Galeristes**

Gilou Le Gruiec T : 01 53 01 85 81 gilou@abvent.fr

Caroline Benichou

T : 01 53 01 85 82 benichou@abvent.fr

Directrice de la communication Bernadette Sabathier T : 01 53 01 05 11 sabathier@abvent.fr